## **PASTURAL\_RIZ1\_TARGETS\_UP**

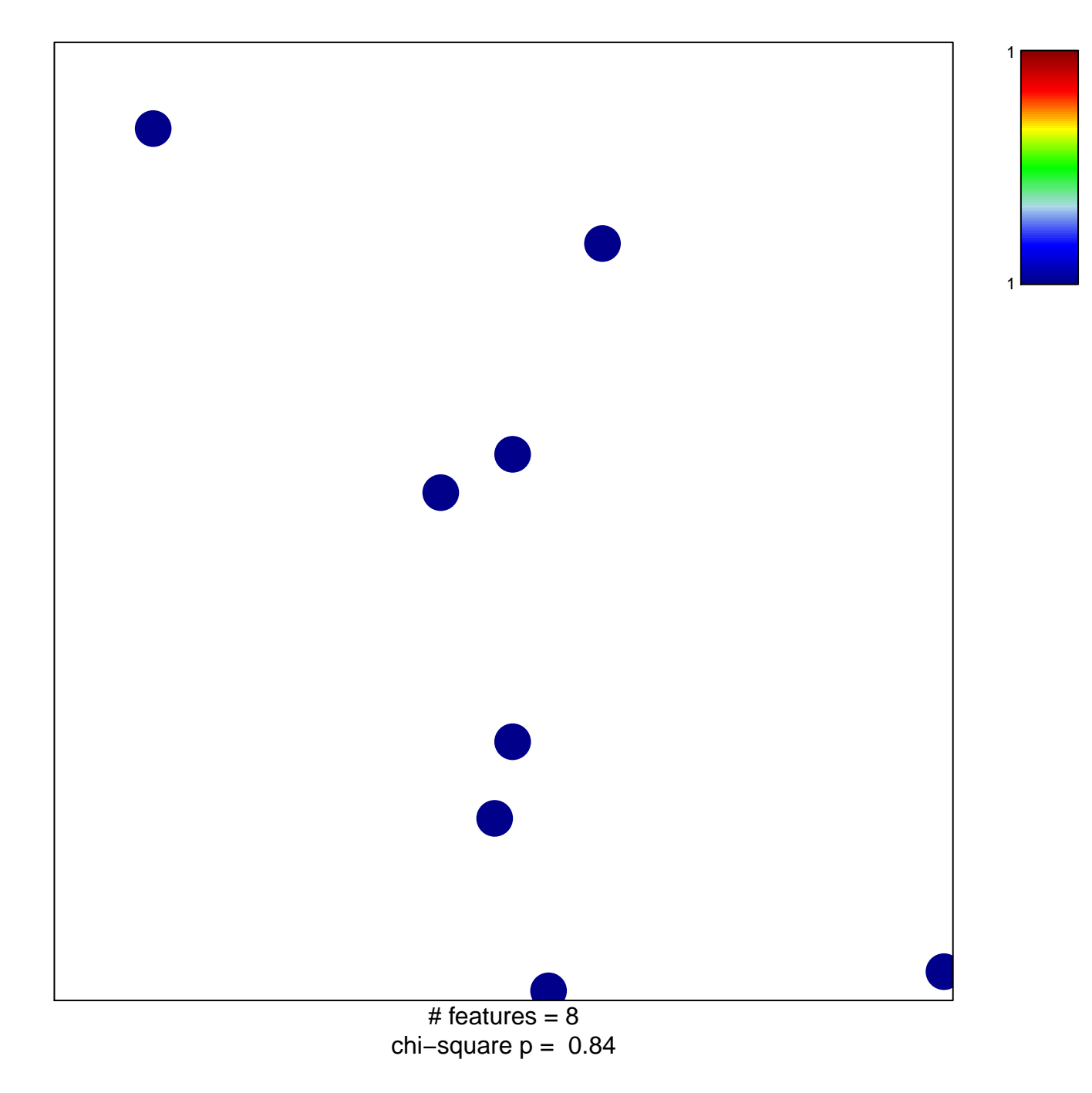

## **PASTURAL\_RIZ1\_TARGETS\_UP**

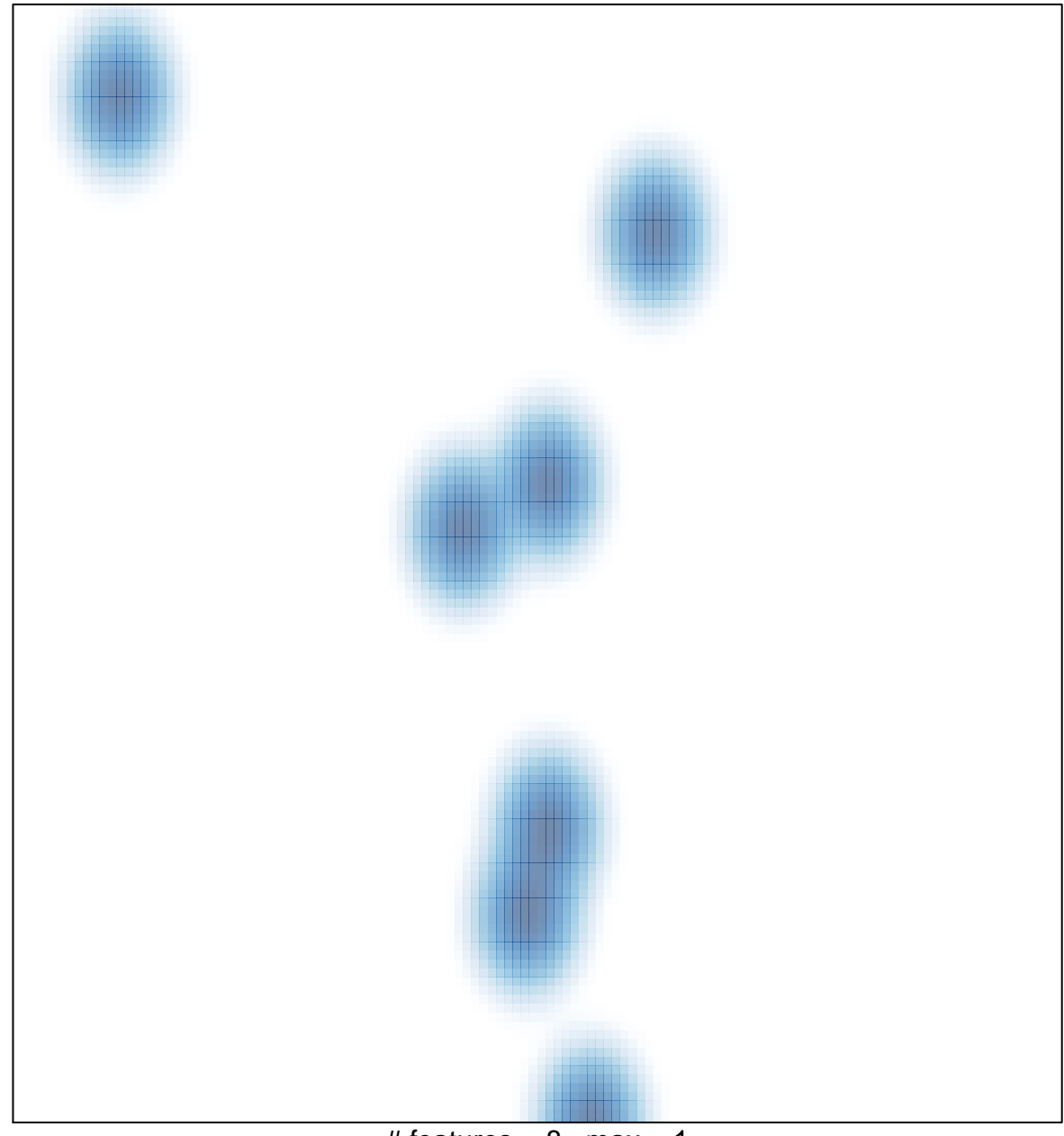

# features =  $8$ , max = 1